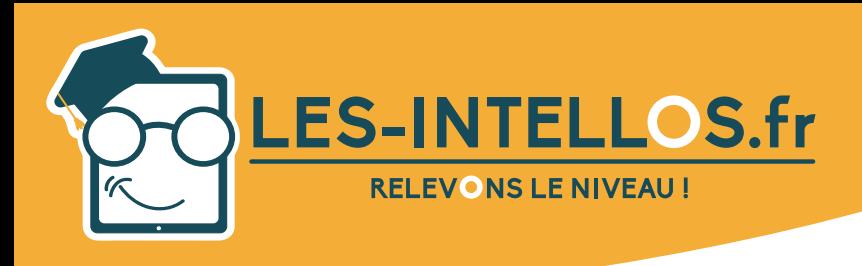

# **Word Débutant**

### Public :

*Mars 2022 - V4*

- Tout public souhaitant se former en bureautique sur l'aspect professionnel/personnel.
- Pour toute question liée à des situations de handicap, nous vous invitons à nous contacter afin de prendre les dispositions nécessaires.

# Pré-requis :

Savoir utiliser un ordinateur

## Modalités d'accès et de déroulement :

- Formation 100% à distance.
- Espace apprenant.
- Accès à la plateforme de formation 24/24 h et 7/7 j.
- Accessibilité illimitée pendant 100 jours.
- Durée préconisée : env. 15 heures.
- Visios individuelles de 1h avec formateur selon formule.
- Dès validation de l'inscription, départ en formation sous 14 jours minimum.
- Action de formation débutant chaque semaine.

# Programme :

#### Objectifs Pédagogiques :

visées :

ments.

graphe.

ment.

veau document. Vérifier la gram-

• Ouvrir un document. • Langue du docu-

A l'issue de la formation, le stagiaire sera capable de :

- Maîtriser l'environnement offert par l'application (barres d'outils, paramètres d'option optimisant l'utilisation, aide, boutons et raccourcis principaux).
- Créer un texte simple (sélection, déplacement, copie, mise en forme, marges, tabulations).
- Introduire des objets simples comme une table ou une image.
- Apporter la finition à un document et préparer son impression (orthographe, styles standards, mise en page, en-tête et pied de page, paramètres pour l'impression).

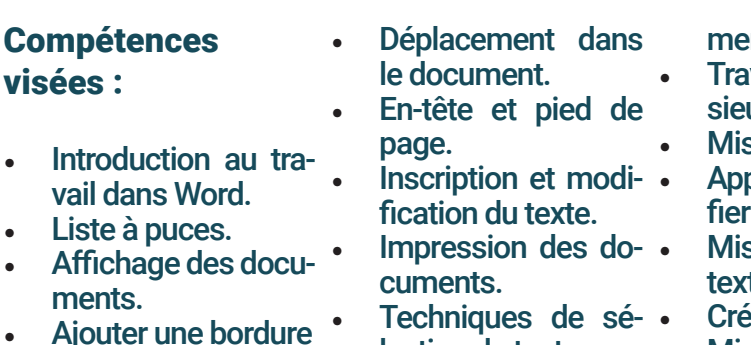

- Créations d'un noulection de texte. • Travail avec l'aide
- maire et l'orthode vidéos et d'exercices. Copier et déplacer
	- du texte. • Options Word par
	- defaut. • Enregistrer un docu-
- nt.
- vailler avec pluurs documents.
- e en page.
- bliquer et modides styles.
- Mise en forme du te.
- er des modèles.
- Mise en forme de paragraphe.
- Modifier un document de plusieurs pages.
- Numéroter une liste.
- Tablulations.
- **Publipostage** 
	- Insérer des images.

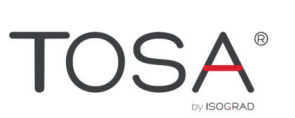

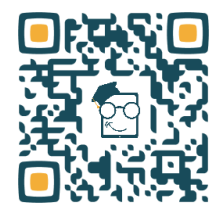

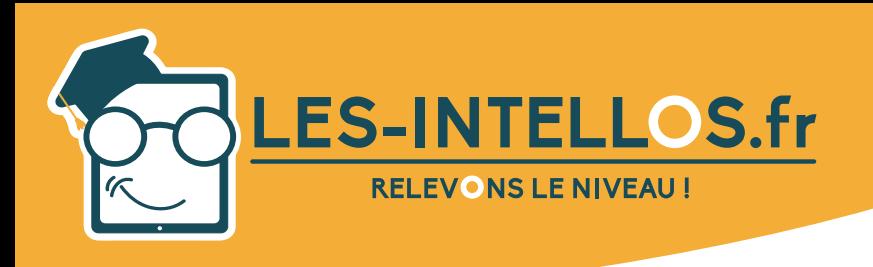

# **Word Débutant**

# **Moyens** pédagogiques :

*Mars 2022 - V4*

- Mise à disposition de l'outil pédagogique selon la formule choisie.
- **Formateurs** certifiés spécialisés en bureautique.

# Méthodes mobilisées

- Alternance de cours théoriques et pratiques accompagnés de vidéos et d'exercices.
- Cours individuel en e-learning et en visio avec formateur selon formule choisie.

#### (suite) Compétences visées :

- Insérer un tableau.<br>Modifier des
- **Modifier** images.
- Modifier la disposition du tableau.
- Insérer et modifier des formes.
- Insérer des graphiques.
- **Modification** de l'aspect graphique · du tableau.
- Rechercher un do-

#### cument.

- Insérer des lettrines et des caractères spéciaux.
- Remplacer le texte.
- Coupure de mots.

### Modalités d'évaluation :

- Espace apprenant.
- Test de niveau en début et en cours de formation.
- Formulaires d'évaluation.
- Exercices concidérés acquis quand 60% est atteint.
- Passage certification TOSA.

#### Formateur :

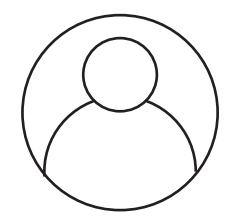

### GIQUEL Maxime *Formateur en bureautique.*

# Prix :

#### Formations éligibles au CPF

- Pack « Le Curieux » 2h de visio 590 € TTC
- Pack « Le Malin » 3h de visio 1190 € TTC
- Pack « Le Doué » 6h de visio 1490 € TTC
- Pack « Le Sage » 10h de visio 1790 € TTC

Formations soumisent à une tarification forfaitaire, si la durée de l'apprentissage *est inférieure ou supérieure aux recommandations, la totalité du montant de la formation est due.*

# Module :

- Programme niveau Débutant
- Mise à disposition d'un test de niveau écrit et oral (evaluation de début de parcours).

### Suite de parcours :

• Niveau Intermédiaire et Avancé.

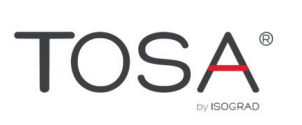

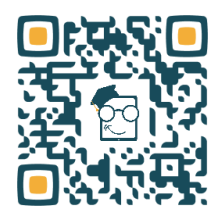

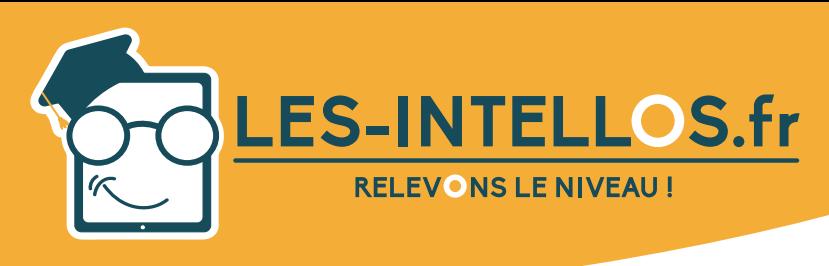

Public :

sionnel/personnel.

nécessaires.

Pré-requis :

Modalités d'accès et de déroulement :

• Formation 100% à dis-

• Accès à la plateforme de formation 24/24 h et 7/7 j. • Accessibilité illimitée

• Visios individuelles de 1h avec formateur selon

• Dès validation de l'inscription, départ en formation sous 14 jours mi-

• Action de formation débutant chaque semaine.

Espace apprenant.

pendant 100 jours. • Durée préconisée : env.

15 heures.

formule.

nimum.

tance.

mum pré-requis.

• Niveau débutant mini-

Tout public souhaitant se former en bureautique sur l'aspect profes-

Pour toute question liée à des situations de handicap, nous vous invitons à nous contacter afin de prendre les dispositions

#### Programme :

#### Objectifs Pédagogiques :

- bitudes.
- d'utiliser des modèles.
- 
- phiques, comme des images, des graphiques, des graphiques Smart Art, voire toutes sortes de formes dessinées.

#### **Compétences** visées :

- Options Word par défaut.
- Personnaliser la barre d'outils Accès rapide.
- Personnaliser le Ruban.
- Personnaliser des raccourcis clavier.
- Travailler avec plu- sieurs documents.
- Appliquer et modifier des styles.
- Créer des styles.
- Créer des modèles. Modifier un docu- • ment de plusieurs pages.
- Numérotation des paragraphes avancée.
- Trier les informations dans les do- · cuments.
- Convertir un texte en tableau.
- Tabulations.
- Insérer un tableau. Modifier la disposi-
- tion du tableau.
- Modification de l'aspect graphique
- des tableaux.
- Calcul dans les tableaux.

**Word**

**Intermédiaire**

- Dessiner un tableau.
- Insérer des graphiques.
- Modifier les graphiques.
- Insérer des images.
- Modifier les images.
- Insérer et mettre en forme des graphiques SmartArt. Insérer et modifier
- des formes.
- Insérer une capture d'écran.

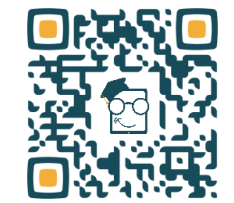

A l'issue de la formation, le stagiaire sera capable de :

- Adapter l'environnement du logiciel à ses besoins et à ses ha-
- Mettre en forme efficacement un texte à l'aide des styles et
- Utiliser un tableau et en modifier l'aspect et la structure.
- · Insérer et modifier dans un document divers éléments gra-

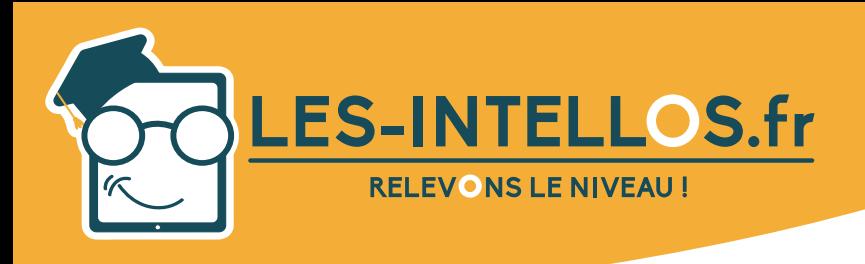

# **Word Intermédiaire**

# **Moyens** pédagogiques :

*Mars 2022 - V4*

- Mise à disposition de l'outil pédagogique selon la formule choisie.
- Formateurs certifiés spécialisés en bureautique.

# Méthodes mobilisées :

- Alternance de cours théoriques et pratiques accompagnés de vidéos et d'exercices.
- Cours individuel en e-learning et en visio avec formateur selon formule choisie.

# Modalités d'évaluation :

- Espace apprenant.
- Test de niveau en début et en cours de formation.
- Formulaires d'évaluation.
- Exercices concidérés acquis quand 60% est atteint.
- Passage certification TOSA.

#### Formateur :

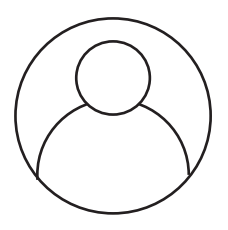

GIQUEL Maxime *Formateur en bureautique.*

#### Prix : Formations éligibles au CPF

- Pack « Le Curieux » 2h de visio 590 € TTC
- Pack « Le Malin » 3h de visio  $1190 \text{ } f$  TTC
- Pack « Le Doué » 6h de visio 1490 € TTC<br>Pack « Le Sage » 10h de visio 1790 € TTC
- Pack « Le Sage » 10h de visio

*Formations soumisent à une tarifi cation forfaitaire, si la durée de l'apprentissage est inférieure ou supérieure aux recommandations, la totalité du montant de la formation est due.*

#### Modules :

- Programme niveau Intermédiaire.
- Mise à disposition d'un test de niveau écrit et oral (evaluation de début de parcours).

# Suite de parcours :

• Niveau Avancé.

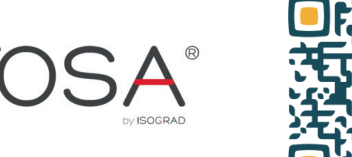

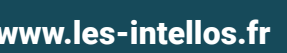

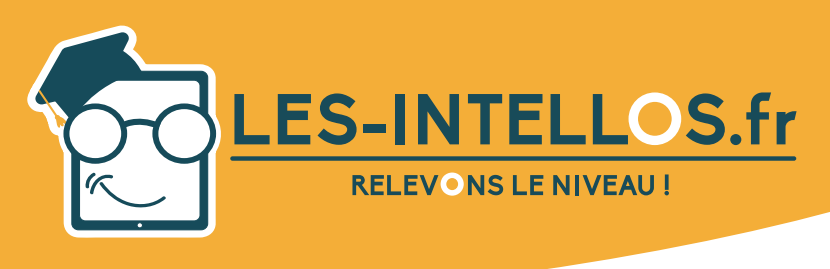

# **Word Avancé**

# Public :

- Tout public souhaitant se former en bureautique sur l'aspect professionnel/personnel.
- Pour toute question liée à des situations de handicap, nous vous invitons à nous contacter afin de prendre les dispositions nécessaires.

# Pré-requis :

• Niveau intermédiaire minimum pré-requis.

# Modalités d'accès et de déroulement :

- Formation 100% à distance.
- Espace apprenant.
- Accès à la plateforme de formation 24/24 h et 7/7 j.
- Accessibilité illimitée pendant 100 jours.
- Durée préconisée : env. 15 heures.
- Visios individuelles de 1h avec formateur selon formule.
- Dès validation de l'inscription, départ en formation sous 14 jours minimum.
- Action de formation débutant chaque semaine.

#### Programme :

#### Objectifs Pédagogiques :

A l'issue de la formation, le stagiaire sera capable de :

- Appliquer des options de formatage avancées telles que le formatage conditionnel et le formatage personnalisé des numéros et de gérer les feuilles de travail.
- Travailler avec des fonctions de référencement comme les notes de bas de page, les notes de fin de page et les légendes.
- Créer des tables des matières, des index et des renvois.
- Améliorer sa productivité en utilisant des champs, des formulaires et des modèles.
- Appliquer des techniques avancées de fusion du courrier et travailler avec des fonctions d'automatisation comme les macros.
- Valider et vérifier les données des tableurs.
- Utiliser des fonctions de liaison et d'intégration pour intégrer les données.
- Savoir utiliser et examiner les documents.
- Travailler avec des documents de base et des sous-documents et appliquer les fonctions de sécurité des documents.
- Utiliser des filigranes, des sections, des en têtes et des pieds de page dans un document.

#### Compétences visées :

- Remplacer le texte.
- Renvois.
- Copier et déplacer \* du texte.
- Pagination du document.
- Correction automatique.
- Fractionner le texte

en colonnes. • Mise en forme de

• Sections du docu-

d'en-têtes et pieds

supprimer un fili-

paragraphe.

ment.

de page.

Ajouter,

- grane.
- Insertion automatique.
- Travailler avec les champs.
- Numéroter une liste. Créer des styles.
- Options avancées . • Calcul dans les tableaux.
	- Insérer un tableau.
- Listes à puces.<br>Ajouter, modifier, • Créer un formulaire.
	- Modifier la disposition du tableau.

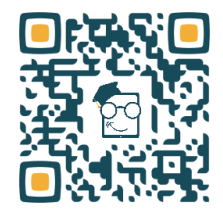

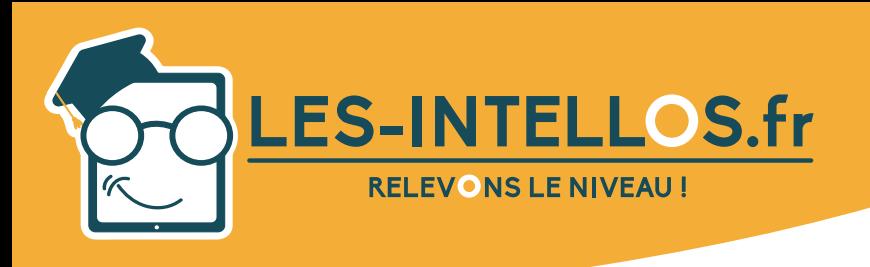

### **Movens** pédagogiques :

*Mars 2022 - V4*

- Mise à disposition de l'outil pédagogique selon la formule choisie.
- Formateurs certifiés spécialisés en bureautique.

# Méthodes mobilisées :

- Alternance de cours théoriques et pratiques accompagnés de vidéos et d'exercices.
- Cours individuel en e-learning et en visio avec formateur selon formule choisie.

#### Formateur :

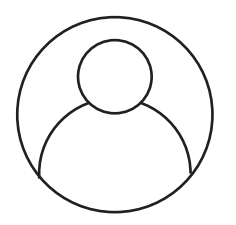

GIQUEL Maxime *Formateur en bureautique.*

#### (suite) Contenu :

- Créer des modèles
- Modification de l'aspect graphique des tableaux.
- Publipostage.
- Convertir un texte en tableau.
- Insérer des champs de règles dans un publipostage.
- Insérer et modifier des formes.
- Liens hypertexte.
- Intégrer un objet lié.
	- Suivi des modifications dans le document.
- Table des illustrations et autres listes.
- Travailler avec les . commentaires.
- Notes de bas de **·** page et notes de fin.
- Document maître et sous-documents. • Table des matières

Modalités d'évaluation :

automatiques.

- Créer un plan dans un document.
- Table des matières personnalisées.
- Protéger un document.
- Créer, mettre à jour un index.
- Introduction aux macro-commandes.
- Signets.

- Espace apprenant.
- Test de niveau en début et en cours de formation.
- Formulaires d'évaluation.
- Exercices concidérés acquis quand 60% est atteint.
- Passage certification TOSA.

### Prix :

#### Formations éligibles au CPF

- Pack « Le Curieux » 2h de visio 590 € TTC
- Pack « Le Malin » 3h de visio 1190 € TTC
- Pack « Le Doué » 6h de visio 1490 € TTC
- Pack « Le Sage » 10h de visio 1790 € TTC
- *Formations soumisent à une tarifi cation forfaitaire, si la durée de l'apprentissage est inférieure ou supérieure aux recommandations, la totalité du montant de la formation est due.*

# Modules :

- Programme niveau Avancé.
- Mise à disposition d'un test de niveau écrit et oral (evaluation de début de parcours).

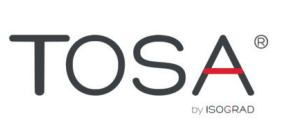

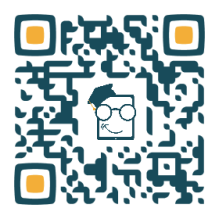